# **PUBGy** *Release 1.1.6*

**Jul 28, 2021**

# **Contents**

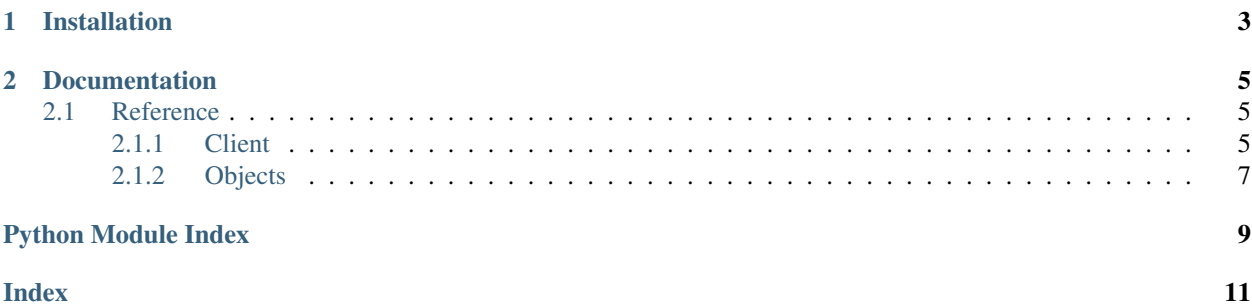

PUBGy is a beginner-friendly, fully implemented, asynchronous API wrapper for PLAYERUNKNOWN'S BATTLE-GROUNDS (PUBG).

Before starting, ensure that you've first created an account and have acquired an API token via [https://developer.pubg.](https://developer.pubg.com/) [com/](https://developer.pubg.com/)

# CHAPTER 1

# Installation

#### <span id="page-6-0"></span>To install using PyPI:

python -m pip install -U pubgy

Building from source (warning: this may be an unstable version of PUBGy, ensure you know what you are doing):

git clone https://github.com/Discord-ian/pubgy.git cd pubgy python setup.py install

# CHAPTER 2

### **Documentation**

### <span id="page-8-3"></span><span id="page-8-1"></span><span id="page-8-0"></span>**2.1 Reference**

#### <span id="page-8-2"></span>**2.1.1 Client**

Copyright (c) 2018-2021 Discordian

Permission is hereby granted, free of charge, to any person obtaining a copy of this software and associated documentation files (the "Software"), to deal in the Software without restriction, including without limitation the rights to use, copy, modify, merge, publish, distribute, sublicense, and/or sell copies of the Software, and to permit persons to whom the Software is furnished to do so, subject to the following conditions:

The above copyright notice and this permission notice shall be included in all copies or substantial portions of the Software.

THE SOFTWARE IS PROVIDED "AS IS", WITHOUT WARRANTY OF ANY KIND, EXPRESS OR IMPLIED, INCLUDING BUT NOT LIMITED TO THE WARRANTIES OF MERCHANTABILITY, FITNESS FOR A PAR-TICULAR PURPOSE AND NONINFRINGEMENT. IN NO EVENT SHALL THE AUTHORS OR COPYRIGHT HOLDERS BE LIABLE FOR ANY CLAIM, DAMAGES OR OTHER LIABILITY, WHETHER IN AN ACTION OF CONTRACT, TORT OR OTHERWISE, ARISING FROM, OUT OF OR IN CONNECTION WITH THE SOFT-WARE OR THE USE OR OTHER DEALINGS IN THE SOFTWARE.

**class** pubgy.client.**Pubgy**(*auth\_token*, *defaultshard=None*) Represents the core of PUBGy. Start by initializing an instance of it, using

```
import pubgy
client = pubgy.Pubgy("your auth token")
```
#### **Parameters**

- **auth\_token** (str) The API Authentication token
- **defaultshard** A Shard from the list of shards in constants.SHARD\_LIST

Returns A Pubgy object to do requests from.

<span id="page-9-0"></span>**get\_leaderboard**(*platform*, *season*, *gamemode*)

Gets the leaderboard corresponding to the arguments

#### Parameters

- **platform** –
- **season** –
- **gamemode** –

#### Returns

**get\_player**(*plyname*, *shard=None*)

This function is a coroutine.

Gets a player's stats by using either their player name or account id.

If given a list of player names/ids, they all must be the same type.

Parameters **plyname** (str or list) – A Players name/ID

Returns objects.Player

#### **get\_samples**(*shard=None*, *amount=1*)

This function is a coroutine.

Gets sample matches from the /samples endpoint

You can comfortably ignore this if you do not know what it does

#### Parameters

- **shard** (str or None) Defaults to shard passed on client initialization
- **amount** (int) Defaults to 1, only returns the amount of match objects equal to length

Returns A list of objects.Match

**matches**(*id*, *shard=None*, *sorts=None*, *filter=None*)

This function is a coroutine.

Gets specific match info depending on the parameters supplied.

#### Parameters

- **id**  $(str)$  Required.
- **shard** (str or None) Defaults to Query.shard
- **amount** (int) Defaults to 5, only returns the amount of match objects equal to length
- **offset**  $(int)$  Defaults to 0, where to start parsing the stats from.

#### Returns objects.Match

#### **shard**

Returns the shard the client was initiated with. This is used as the default shard for all commands, unless another one is passed

#### Returns str

**solve**(*telemetry*)

This function is a coroutine.

Puts a Telemetry object into a useful set of data.

Parameters **telemetry** (A Telemetry object with only telemetry.url  $filled.) - A$  telemetry object that has just been received from a match.

<span id="page-10-2"></span>**stats**(*player*, *id=None*)

This function is a coroutine. :param player: A player name :type player: objects.Player :param id: A player id (with account) :type id: str :return: A objects.Player with a filled objects.Stats property.

### <span id="page-10-0"></span>**2.1.2 Objects**

<span id="page-10-1"></span>These are all the objects that PUBGy uses, which are both used internally and returned to the end user. Not recommended to build these yourself, unless you know what you are doing

Python Module Index

<span id="page-12-0"></span>p

pubgy.client, [5](#page-8-2) pubgy.objects, [7](#page-10-1)

## Index

# <span id="page-14-0"></span>G

get\_leaderboard() (*pubgy.client.Pubgy method*), [5](#page-8-3) get\_player() (*pubgy.client.Pubgy method*), [6](#page-9-0) get\_samples() (*pubgy.client.Pubgy method*), [6](#page-9-0)

# M

matches() (*pubgy.client.Pubgy method*), [6](#page-9-0)

## P

Pubgy (*class in pubgy.client*), [5](#page-8-3) pubgy.client (*module*), [5](#page-8-3) pubgy.objects (*module*), [7](#page-10-2)

# S

shard (*pubgy.client.Pubgy attribute*), [6](#page-9-0) solve() (*pubgy.client.Pubgy method*), [6](#page-9-0) stats() (*pubgy.client.Pubgy method*), [6](#page-9-0)